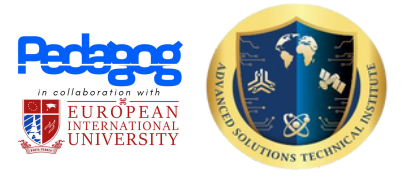

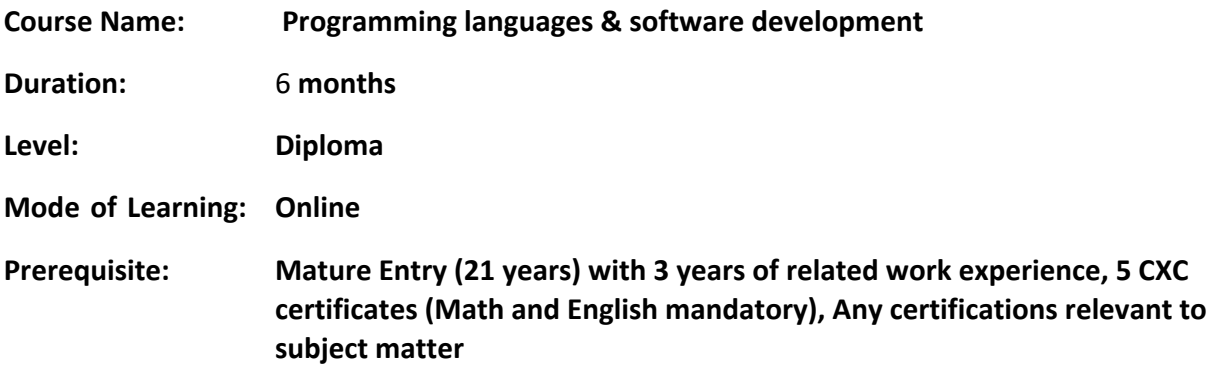

## **Abstract**

The programming languages and software development course is designed to provide students with a deep understanding of programming languages, software development concepts, and best practices. The course typically covers a range of programming languages and development tools and may include hands-on coding assignments and projects.

## **Course Content**

**Performance-Based Assessment Task: Performance-Based Task is an application-oriented end-of-thecourse assessment. This Hands-on project will encourage the learners to apply the knowledge gained throughout the programme and build practical skills**.

- Programming Languages
- Software Development
- Development Tools
- Web Development

## **Certification**

THE DUAL CERTIFICATE is awarded by [EIU-Paris \(](http://eiu.ac/)University) and [Pedagog](http://pedagog.ac/)

**Please Note:** A Hard Copy of the certificate from the university can be requested at an additional minimal fee, via e-mail to [hello@pedagog.ac](http://hello@pedagog.ac/)

For more information mail [hello@pedagog.ac](mailto:hello@pedagog.ac)

## **LESSONS COVERED:**

- ⌨️ [\(00:05\)](https://www.youtube.com/watch?v=zOjov-2OZ0E&t=5s) Introduction
- $\equiv$  [\(01:37\)](https://www.youtube.com/watch?v=zOjov-2OZ0E&t=97s) What is Programming?
- $\equiv$  [\(06:19\)](https://www.youtube.com/watch?v=zOjov-2OZ0E&t=379s) How do we write Code?
- $\equiv$  [\(11:44\)](https://www.youtube.com/watch?v=zOjov-2OZ0E&t=704s) How do we get Information from Computers?
- ⌨️ [\(14:46\)](https://www.youtube.com/watch?v=zOjov-2OZ0E&t=886s) What can Computers Do?
- [\(20:43\)](https://www.youtube.com/watch?v=zOjov-2OZ0E&t=1243s) What are Variables?
- [\(25:02\)](https://www.youtube.com/watch?v=zOjov-2OZ0E&t=1502s) How do we Manipulate Variables?
- $\equiv$  **[\(31:54\)](https://www.youtube.com/watch?v=zOjov-2OZ0E&t=1914s)** What are Conditional Statements?
- ⌨️ [\(37:54\)](https://www.youtube.com/watch?v=zOjov-2OZ0E&t=2274s) What are Array's?
- ⌨️ [\(44:26\)](https://www.youtube.com/watch?v=zOjov-2OZ0E&t=2666s) What are Loops?
- $\equiv$  [\(49:37\)](https://www.youtube.com/watch?v=zOjov-2OZ0E&t=2977s) What are Errors?
- $\equiv$  [\(55:22\)](https://www.youtube.com/watch?v=zOjov-2OZ0E&t=3322s) How do we Debug Code?
- ⌨️ [\(1:00:25\)](https://www.youtube.com/watch?v=zOjov-2OZ0E&t=3625s) What are Functions?
- $\equiv$  [\(1:09:52\)](https://www.youtube.com/watch?v=zOjov-2OZ0E&t=4192s) How can we Import Functions?
- $\equiv$  [\(1:13:45\)](https://www.youtube.com/watch?v=zOjov-2OZ0E&t=4425s) How do we make our own Functions?
- $\equiv$  [\(1:21:56\)](https://www.youtube.com/watch?v=zOjov-2OZ0E&t=4916s) What are ArrayLists and Dictionaries?
- $\equiv$  [\(1:27:38\)](https://www.youtube.com/watch?v=zOjov-2OZ0E&t=5258s) How can we use Data Structures?
- $\equiv$  [\(1:36:27\)](https://www.youtube.com/watch?v=zOjov-2OZ0E&t=5787s) What is Recursion?
- ⌨️ [\(1:43:42\)](https://www.youtube.com/watch?v=zOjov-2OZ0E&t=6222s) What is Pseudocode?
- $\equiv$  [\(1:50:40\)](https://www.youtube.com/watch?v=zOjov-2OZ0E&t=6640s) Choosing the Right Language?
- $\equiv$  [\(1:55:34\)](https://www.youtube.com/watch?v=zOjov-2OZ0E&t=6934s) Applications of Programming

Software Engineering Principles Lecture 01: The Software Crisis

Software Engineering Principles Lecture 02: Objects and Information Hiding **Software Engineering Principles Lecture 03: Responsibilities Software Engineering Principles Lecture 04: Class Relationships and Collaborations Software Engineering Principles Lecture 05: Class Hierarchies Software Engineering Principles Lecture 06: Subsystems Software Engineering Principles Lecture 07: Protocols Software Engineering: Unit and Integration Testing Software Engineering: A Case Study with a Real Example - CSV 2 XML Software Engineering Principles: The Software Crisis Software Engineering Principles Revision Lecture: the 1st 30 minutes A Visual Interface for Complete Software Testing Setting Up Git and GitLab with Netbeans on Mac OS X Hello Netbeans World: Setting Up Netbeans 12 on Mac OS X - Installation and New Projec Source Code Documentation and Version Control Setting Up Netbeans and Version Control (Git + GitLab) On Mac OS X Object-Oriented Design: Objects and Responsibilities (Part I of 2) Object-Oriented Design: Objects and Responsibilities (Part 2 of 2) Object-Oriented Design: Collaborations Bob's Concise Coding Conventions (C3) Object-Oriented Design: Hierarchies Object-Oriented Design: Subsystems Object-Oriented Design: Protocols Guidelines on Debugging Source Code Software Engineering with Design Patterns, Part 1 of 2 Software Engineering Design Patterns (Part 2 of 2) Developing Maintainable Software Exam Revision Hello IntelliJ World: Setting up IntelliJ on the Mac OS (From Scratch) Setting Up a Maven Project in IntelliJ (From Scratch) Setting Up a Gradle Project in IntelliJ (From Scratch)**

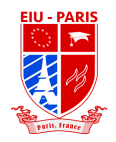

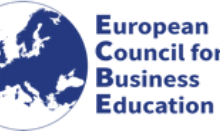

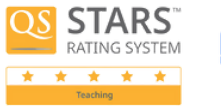

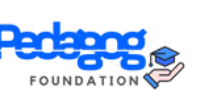

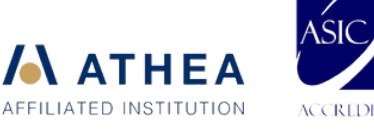

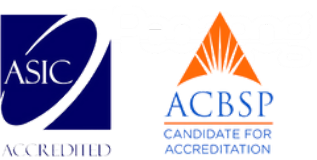

**Object-Oriented Design: Objects and Responsibilities (Condensed Version) Object-Oriented Design: Collaborations and Hierarchies (Part 1 of 2) Object-Oriented Design: Hiearchies Part 2 and Subsystems Part 1 Object-Oriented Design: Subsystems Part 2 and Protocols Part 1 Object-Oriented Design: Protocols Part 2 and Design Patterns Part 1 Software Design: Design Patterns Part 2 Setting Up a JavaFX Project in IntelliJ (from scratch) Object-Oriented Design: Pop Quiz on Identifying Objects Exercise + Introduction to Maven Setting Up Unit Testing in a JavaFX Project Using IntelliJ (from Scratch) Open Source Software and Software Libraries Lecture on Software Licenses and Libraries Object-Oriented Design Exercise: Identifying Responsibilities Guest Lecture from Industry: Curiosity Software Ltd on Automated Software Testing Tales from the Software Trenches: Some of Bob's Unbelievable Stories from Industry Advanced Visual Debugging Strategies Exam Revision for Developing Maintainable Software Object-Oriented Design: Subsystems Object-Oriented Design: Collaborations and Hierarchies Setting Up JUnit for a JavaFX Project in IntelliJ from Scratch (Screencapture demo with Voiceover)**

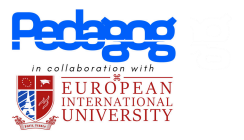